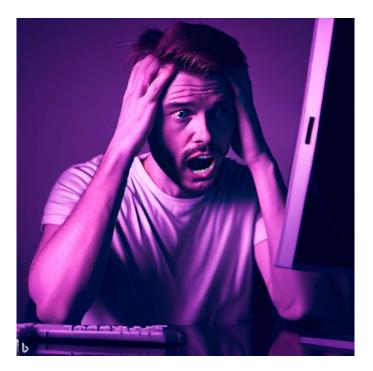

# CSE 331

# **Mutable Heap State**

James Wilcox & Kevin Zatloukal

- In HW5, color information in a ColorInfo record
  - we used a triple, but a record also works

```
type ColorInfo = {
    name: string, cssColor: string, dark: boolean};
```

• Could also write functions that mutate them:

```
const makeFavColor = (c: ColorInfo): ColorInfo => {
   c.name = "pink";
   c.cssColor = "#FFC0CB";
   c.dark = false;
   return c;
};
```

# **Revisiting HW5**

- In HW5, we had a BST of ColorInfo records
  - faster way to look up color information
  - e.g., find orange like this

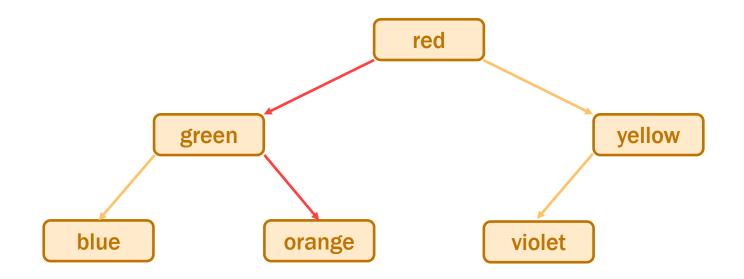

• Suppose we called makeFavColor on the green record...

# **Revisiting HW5**

- Suppose we called makeFavColor on green record...
  - it is mutated into pink
  - now this happens when we look for <u>orange</u>:

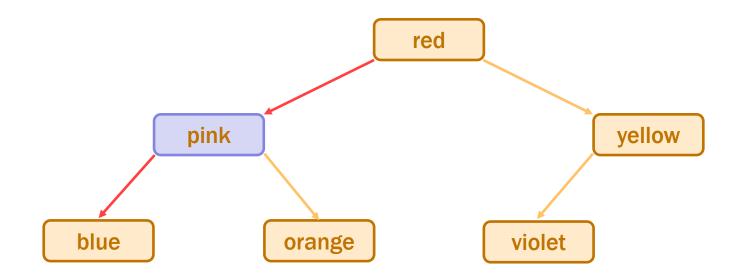

– it can no longer be found!

we violated the BST invariant

## **Revisiting HW5**

- In HW5, color information in a ColorInfo record
  - we used a triple, but a record also works

```
type ColorInfo = {
    name: string, cssColor: string, dark: boolean};
```

• Could also write functions that mutate them:

```
const makeFavColor = (c: ColorInfo): ColorInfo => {
    c.name = "pink";
    c.cssColor = "#FFC0CB";
    c.dark = false;
    return c;
};
```

#### • <u>Do not</u> fear crashes

#### those are easy to spot and fix

get a stack trace that tells you exactly where it went wrong

#### <u>Do</u> fear unexpected mutation

failure will give you no clue what went wrong
 will take a long time to realize the BST invariant was violated by mutation

#### - bug could be almost anywhere in the code

anyone who mutates a ColorInfo could have caused it

could take weeks to track it down

#### **Correctness Levels**

| Description             | Testing    | Tools         | Reasoning                        |
|-------------------------|------------|---------------|----------------------------------|
| small # of inputs       | exhaustive |               |                                  |
| straight from spec      | heuristics | type checking | code reviews                     |
| no mutation             | u          | libraries     | calculation<br>induction         |
| local variable mutation | u          | u             | Floyd logic                      |
| array mutation          | u          | "             | for-any facts                    |
| heap state mutation     | u          | "             | alias tracking<br>rep invariants |

- "Heap state" = lives on after the call stack finishes
  - after current function and those calling it all return
  - state could be arrays or records
- No different from before when immutable
   we don't care when the garbage collectors gets rid of it
- Vastly more complex when mutable...

#### **Mutable Heap State**

- "With great power, comes great responsibility"
- With arrays:
  - gain the ability to easily access any element
  - must keep track of information about the whole array
- Additional references to the same object are "aliases"
- With mutable heap state:
  - gain efficiency in some cases
  - must keep track of every alias that could mutate that state any alias, anywhere in the *entire* program could cause a bug

- 1. Do not use mutable state
  - don't need to think about aliasing at all
  - any number of aliases is fine
- 2. Do not allow aliases...

- create the state in your constructor and don't share it

```
class MyClass {
  vals: Array<string>;
  constructor() {
    this.vals = new Array(0); // only alias
  }
...
```

#### 2. Do not allow aliases

•••

- (a) do not hand out aliases yourself
  - return copies instead

```
class MyClass {
   // RI: vals is sorted
   vals: Array<string>;
   ...
   values: (): Array<string> => {
      return-this.vals; // unsafe!
      return this.vals.slice(0); // make a copy
   };
```

#### 2. Do not allow aliases

...

- (b) make a copy of anything you want to keep
- does not matter if the caller mutates the original

```
class MyClass {
   // RI: vals is sorted
   vals: Array<string>;
   ...
   // @requires A is sorted
   constructor(A: Array<string>) {
     this.vals = A; // unsafe!
     this.vals = A.slice(0); // make a copy
};
```

- **1**. Do not use mutable state
  - don't need to think about aliasing at all
  - any number of aliases is fine
- 2. Do not allow aliases
  - a) do not hand out aliases yourself
  - b) make a copy of anything you want to keep

ensures only <u>one</u> reference to the object (no aliases)

- For 331, allowing aliases is a <u>bug!</u> ("rep exposure")
  - gives the client the ability to break your code
  - we will stick to these simple strategies for avoiding it

## An Advanced (Two-Stage) Approach

- Mutable object has only one reference (owner)
  - one reference that is allowed to use & mutate it
- Object is eventually "frozen", making it immutable
   no longer necessary to track ownership
- **Example: Java's** StringBuilder **vs** String
  - StringBuilder is mutable (be careful!)
  - StringBuilder.toString returns the value as a String
  - String is immutable

### Language Features & Aliasing

- Most recent languages have some answer to this...
- Java chose to make String immutable
  - most keys in maps are strings
  - hugely controversial at the time, but great decision
- Python chose to only allow immutable keys in maps
  - only numbers, strings, and tuples allowed
  - surprisingly, not that inconvenient
- Rust has built-in support for tracking ownership
  - ownership can be "borrowed" and returned
  - type system ensures there is only one usable alias

# **Mutable ADTs**

- Main place we have heap state is in an ADT
- Previously:
  - state was immutable
  - set in the constructor and then never changed only need to confirm RI holds at the end of the constructor if RI holds there, then it holds forever
- Now:
  - allow state to be changed by methods

- Main place we have heap state is in an ADT
- New Power:
  - allow state to be changed by methods
- New Responsibilities:
  - more complex specifications

add @effects and @modifies

- must check the RI holds after any method that mutates often a good idea to write code to check this at runtime
- must avoid aliasing of anything mutable

we call this "representation exposure"

#### Recall: List ADT with a Fast getLast

```
// Represents an (immutable) list of numbers.
interface FastList {
 // @returns cons(x, obj)
                                        producer method
 cons: (x: bigint) => FastList;
 // @returns last(obj)
  getLast: () => bigint|undefined;
 // @returns obj
 toList: () => List<bigint>;
};
const makeFastList = (): FastList => {
  return new FastListImpl(nil);
};
```

```
// Represents a mutable list of numbers.
interface MutableFastList {
    // @modifies obj
    // @effects obj = cons(x, obj_0) mutator method
    cons: (x: bigint) => void;
```

- Method cons changes the list, putting x in front
  - now returns void

...

mutation explained in @modifies and @effects
 abstract state is the old abstract state with x put in front

```
// Represents a mutable list of numbers.
interface MutableFastList {
    // @modifies obj
    // @effects obj = cons(x, obj_0) mutator method
    cons: (x: bigint) => void;
```

- Method cons changes the list, putting  $\mathbf{x}$  in front
  - now a mutable data type

...

clients need to worry about aliasing

- don't make a tree of these!

#### Recall: One Concrete Rep for FastList

```
class FastListImpl implements FastList {
    // RI: this.last = last(this.list)
    // AF: obj = this.list
    readonly last: bigint | undefined;
    readonly list: List<bigint>;
    constructor(list: List<bigint>) {
      this.list = list;
      this.last = last(this.list);
    }
}
```

We can use the same rep for a mutable version

```
class MutableFastListImpl implements MutableFastList {
    // RI: this.last = last(this.list)
    // AF: obj = this.list
    last: bigint | undefined;
    list: List<bigint>;
    // @modifies obj
    // @effects obj = cons(x, obj_0)
    cons = (x: bigint): void => {
      this.list = cons(x, this.list);
    };
```

• Let's check correctness...

```
class MutableFastListImpl implements MutableFastList {
  // RI: this.last = last(this.list)
  // AF: obj = this.list
  last: bigint | undefined;
  list: List<bigint>;
  // @modifies obj
  // @effects obj = cons(x, obj 0)
  cons = (x: bigint): void => {
    this.list = cons(x, this.list);
    {{ this.list = cons(x, this.list<sub>0</sub>) }}
    {{ Post: obj = cons(x, obj_0) }}
 };
```

```
class MutableFastListImpl implements MutableFastList {
  // RI: this.last = last(this.list)
  // AF: obj = this.list
  last: bigint | undefined;
  list: List<bigint>;
  // @modifies obj
  // @effects obj = cons(x, obj 0)
  cons = (x: bigint): void => {
    this.list = cons(x, this.list);
                                               What is missing?
    {{ this.list = cons(x, this.list<sub>0</sub>) }}
                                               Also, need the RI to hold!
    {{ Post: obj = cons(x, obj_0) }}
 };
    obj = this.list
                                         by AF
        = cons(x, this.list_0)
                                         since this.list = cons(x, this.list_0)
        = cons(x, obj_0)
                                         by AF
```

```
class MutableFastListImpl implements MutableFastList {
  // RI: this.last = last(this.list)
  // AF: obj = this.list
  last: bigint | undefined;
  list: List<bigint>;
  // @modifies obj
  // @effects obj = cons(x, obj 0)
  cons = (x: bigint): void => {
    this.list = cons(x, this.list);
    {{ this.list = cons(x, this.list_0) }}
                                            Also, need the RI to hold!
    {{ Post: obj = cons(x, obj_0) and
           this.last = last(this.list) }}
                                            Does it?
                                                      No!
  };
```

Postcondition is @returns, @effects, and <u>RI</u>

```
class MutableFastListImpl implements MutableFastList {
  // RI: this.last = last(this.list)
  // AF: obj = this.list
  last: bigint | undefined;
  list: List<bigint>;
  // @modifies obj
  // @effects obj = cons(x, obj 0)
  cons = (x: bigint): void => {
    this.list = cons(x, this.list);
    this.last = last(this.list);
    {{ this.list = cons(x, this.list<sub>0</sub>) and this.last = last(this.list) }}
    {{ Post: obj = cons(x, obj_0) and this.last = last(this.list) }}
 };
```

**Rep Invariant now holds** 

```
class MutableFastListImpl implements MutableFastList {
  // RI: this.last = last(this.list)
  // AF: obj = this.list
  last: bigint | undefined;
  list: List<bigint>;
  // @modifies obj
  // @effects obj = cons(x, obj 0)
  cons = (x: bigint): void => {
    this.last = last(this.list);
    {{ this.last = last(this.list) }}
    this.list = cons(x, this.list);
    {{ this.list = cons(x, this.list_0) and this.last = last(this.list_0) }}
    {{ Post: obj = cons(x, obj_0) and this.last = last(this.list) }}
 };
```

Rep Invariant would not hold if we switched the order

```
class MutableFastListImpl implements MutableFastList {
  // RI: this.last = last(this.list)
  // AF: obj = this.list
  last: bigint | undefined;
  list: List<bigint>;
  // @modifies obj
  // @effects obj = cons(x, obj 0)
  cons = (x: bigint): void => {
    this.list = cons(x, this.list);
    this.last = last(this.list);
    {{ this.list = cons(x, this.list<sub>0</sub>) and this.last = last(this.list) }}
    {{ Post: obj = cons(x, obj_0) and this.last = last(this.list) }}
 };
             This version is obviously correct, but O(n).
```

Can we do it faster?

```
class MutableFastListImpl implements MutableFastList {
  // RI: this.last = last(this.list)
  // AF: obj = this.list
  last: bigint | undefined;
  list: List<bigint>;
  // @modifies obj
  // @effects obj = cons(x, obj 0)
  cons = (x: bigint): void => {
    if (this.list === nil)
    this.last = x;
    this.list = cons(x, this.list);
{{
    {{ Post: obj = cons(x, obj_0) and this.last = last(this.list) }}
  };
```

O(1) version, but more complex reasoning (two branches)

```
class MutableFastListImpl implements MutableFastList {
    cons = (x: bigint): void => {
        if (this.list === nil)
            this.last = x;
            this.list = cons(x, this.list);
        {{ this.list = cons(x, this.list_0) and this.list_0 = nil and this.last = x }}
        {{ this.list = cons(x, obj_0) and this.last = last(this.list) }}
    };
```

Case "then":

last(this.list) = last(cons(x, this.list\_0))since this.list = cons(x, ...)= last(cons(x, nil))since this.list\_0 = nil= xdef of last= this.lastsince x = this.last

func last(cons(x, nil)) := x
last(cons(x, cons(y, L)) := last(cons(y, L))

```
class MutableFastListImpl implements MutableFastList {
    cons = (x: bigint): void => {
        if (this.list === nil)
            this.last = x;
            this.list = cons(x, this.list);
        {{ this.list = cons(x, this.list_0) and this.list_0 ≠ nil and
            this.last = this.last_0 and this.last_0 = last(this.last_0) }}
        {{ Post: obj = cons(x, obj_0) and this.last = last(this.list) }}
    }
}
```

```
Case "else":
```

last(this.list) = last(cons(x, this.list\_0))since this.list = cons(x, ...)= last(this.list\_0)since this.list\_0  $\neq$  nil= this.last\_0since this.last\_0 = last(this.list\_0)= this.lastsince this.last\_0 = last(this.list\_0)

func last(cons(x, nil)) := x
last(cons(x, cons(y, L)) := last(cons(y, L))

## Moral of the Story for Mutable Heap State

- More mutation gave us better efficiency
  - saved memory
  - immutable version could be just as fast
- More mutation means more complex reasoning
  - more facts to keep track of
  - more ways to make mistakes
  - more work to make sure we did it right

# **Avoiding Representation Exposure**

- Prevent aliasing of mutable state
  - otherwise, code outside your class can break it
- Options for avoiding representation exposure:
  - **1.** Use immutable types

lists are immutable, so you can freely accept and return them

#### 2. Copy In, Copy Out

store copies of mutable values passed to you return copies of not aliases to mutable state don't take their word that they haven't kept an alias

• Professionals are untrusting about aliases

### **Need for Mutable Heap State**

- Saw that mutable heap state is complex
  - better to avoid when possible
- Cannot be avoided in some cases
  - 1. server-side data storage
  - 2. client-side UI
- In both cases, we try to constrain its use
  - including coding conventions to keep ourselves sane

(HW7-9)

(HW8-9)

Stateful UI in React (React Components)

## UI in HW1-6

#### • UI so far was static

- index.tsx calls render to show a fixed UI
   UI was different based on query params
   but never changed once rendered
- Made the UI change by reloading the page

- change the query params, so it renders something different

## UI in HW1-6

- Made the UI change by reloading the page
  - change the query params, so it renders something different

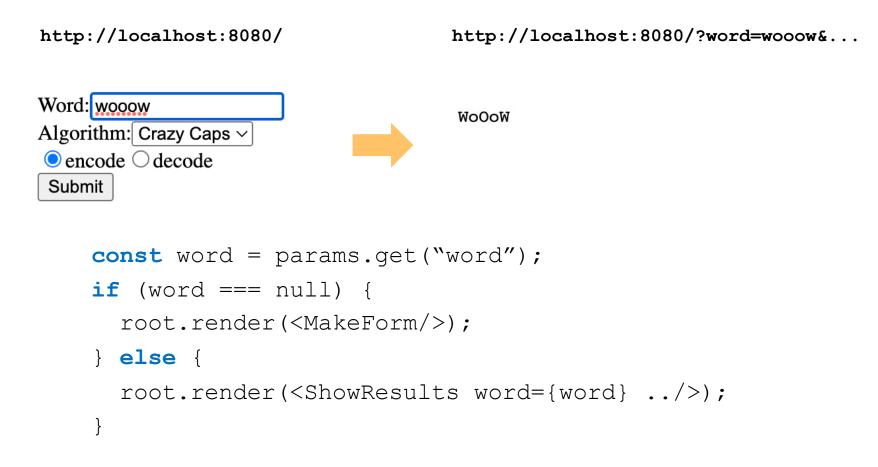

- Client needs to update the UI after getting response
  - don't want to reload the whole page to redraw
     reloading is slow and can lose user data (e.g., contents of text fields)
  - need a way to update the UI without a reload

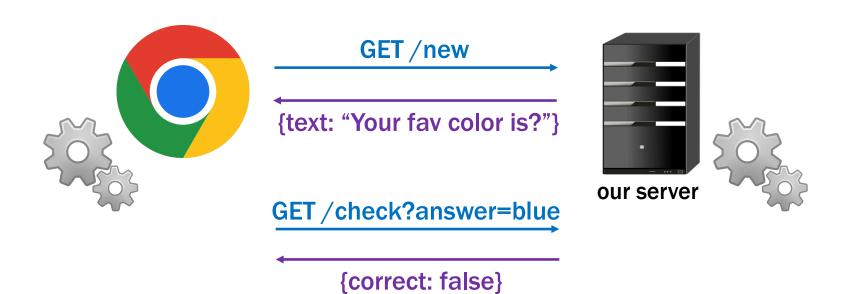

#### **React Functions**

- React let us create custom tags
  - e.g., from HW3

root.render(<QuiltElem quilt={q}/>);

#### acts like the call

root.render(QuiltElem({quilt: q}));

– where QuiltElem is function taking a record argument

const QuiltElem = (props: {quilt: Quilt}): JSX.Element => {..};

- Render spots <QuiltElem> and calls QuiltElem
  - replaces <QuiltElem> with HTML returned by QuiltElem

#### **React Functions**

- React let us create custom tags
  - e.g., from HW3

root.render(<QuiltElem quilt={q}/>);

#### - acts like the call

root.render(QuiltElem({quilt: q}));

– where QuiltElem is function taking a record argument

const QuiltElem = (props: {quilt: Quilt}): JSX.Element => {..};

- Gives modularity but UI cannot change
  - need mutable state to allow the UI to update after events

#### **React Components**

- React also let us create custom tags with classes
  - e.g., from HW3

root.render(<QuiltElem quilt={q}/>);

#### - acts like the call

root.render(new QuiltElem({quilt: q}).render());

#### - where QuiltElem is class that takes a record in constructor

```
class QuiltElem extends Component<{quilt: Quilt}, {}> {
    constructor(props: {quilt: Quilt}) { ... /* store props */ }
    render = (): JSX.Element => { ... /* return HTML */ };
};
```

• Component that prints a Hello message:

```
type HiProps = {name: string};
class HiElem extends Component<HiProps, {}> {
   constructor(props: HiProps) {
      super(props);
   }
   render = (): JSX.Element => {
      return Hi, {this.props.name};
   };
}
```

• Used as <HiElem name={"Fred"}/>:

• Component that prints a Hello message:

```
type HiProps = {name: string};
class HiElem extends Component<HiProps, {}> {
   constructor(props: HiProps) {
     super(props);
   }
   render = (): JSX.Element => {
     return Hi, {this.props.name};
  };
}
```

No sensible reason to make Components without state

- Component is a generic type
  - first type parameter is the type of "props"
  - second type parameter is for "state"...

### **Simplest Stateful React Component**

```
type HiProps = {name: string};
type HiState = {greeting: string};
class HiElem extends Component<HiProps, HiState> {
   constructor(props: HiProps) {
     super(props);
     this.state = {greeting: "Hi"};
   }
```

- Component is a generic type
  - first component is type of this.props (readonly)
  - second component is type of this.state
- Initialize this.state in the constructor
  - never directly modified after that

```
type HiProps = {name: string};
type HiState = {greeting: string};
class HiElem extends Component<HiProps, HiState> {
  render = (): JSX.Element {
    return {this.state.greeting},
        {this.props.name}!;
  };
```

- render can use both this.props and this.state
  - difference 1: caller give us props, but we set our state
  - difference 2: we can change our state
  - React will automatically re-render when state changes
     re-render happens shortly after the state change

```
type HiProps = {name: string};
type HiState = {greeting: string};
class HiElem extends Component<HiProps, HiState> {
    ...
    setGreeting = (newGreeting: string): void => {
      this.setState({greeting: newGreeting});
    };
}
```

- Must call setState to change the state
  - directly modifying this.state is a (painful) bug our linter will prevent this, thankfully
- React will automatically re-render when state changes
  - this is the (only) reason to use a Component

```
type HiProps = {name: string};
type HiState = {greeting: string};
class HiElem extends Component<HiProps, HiState> {
    ...
    setGreeting = (newGreeting: string): void => {
      this.setState({greeting: newGreeting});
    };
}
```

- Must call setState to change the state
  - directly modifying this.state is a (painful) bug our linter will prevent this, thankfully
- Only need to supply the fields that have changed
  - all the other fields will stay as they were before

```
type HiProps = {name: string};
type HiState = {greeting: string};
class HiElem extends Component<HiProps, HiState> {
  constructor(props: HiProps) {
    super(props);
    this.state = {greeting: "Hi"};
  }
  render = (): JSX.Element {
    return {this.state.greeting},
              {this.props.name}!;
  };
  setGreeting = (newGreeting: string): void => {
    this.setState({greeting: newGreeting});
  };
```

#### **React Components**

```
type HiProps = {name: string};
type HiState = {curName: string};
class HiElem extends Component<HiProps, HiState> {
    ...
    setGreeting = (newGreeting : string): void => {
      this.setState({greeting: newGreeting});
    };
}
```

- How could setGreeting be called?
  - typically happens in a handler for an HTML event

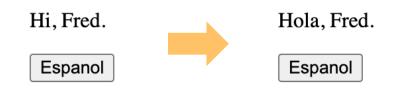

### **React Component with an Event Handler**

- Pass method to be called as argument (a "callback")
  - value of onClick attribute is our makeSpanish method

```
render = (): JSX.Element {
    return (<div>
        {this.state.greeting}, {this.props.name}!
        <button onClick={this.doEspClick}>Espanol</button>
        </div>);
};
```

#### Browser will invoke that method when button is clicked

```
doEspClick = (evt: MouseEvent<HTMLButtonElement>) => {
    this.setState({greeting: "Hola"});
};
```

- Call to setState causes a re-render (in a bit)

#### **React Component with an Event Handler**

```
type HiProps = {name: string};
type HiState = {greeting: string};
class HiElem extends Component<HiProps, HiState> {
  constructor(props: HiProps) {
    super(props);
    this.state = {greeting: "Hi"};
  }
  render = (): JSX.Element {
    return (<div>
        {this.state.greeting}, {this.props.name}!
        <button onClick={this.doEspClick}>Espanol</button>
      </div>);
  };
  doEspClick = (evt: MouseEvent<HTMLButtonElement>) => {
    this.setState({greeting: "Hola"});
  };
```

## **React Component with an Event Handler**

- Pass method to be called as argument (a "callback")
  - value of onClick attribute is our makeSpanish method

```
render = (): JSX.Element {
    return (<div>
        {this.state.greeting}, {this.props.name}!
        <button onClick={this.doEspClick()}>Espanol</button>
        </div>);
};
```

- Including parentheses here is a (painful) bug!
  - that would call the method inside render
    - passing its return value as the value of the onClick attribute
  - we want to pass the method to the button, and have it called when the click occurs

• We will use this convention for event handlers

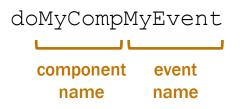

- e.g., doAddClick, doNewNameChange
- Reduces the need to explain these methods
  - method name is enough to understand what it is for
  - method name is the only thing you know they read
- Components should be just rendering & event handlers

```
type HiProps = {name: string};
type HiState = {greeting: string};
```

- "Props" are part of the specification (arguments)
  - public interface, used by clients

root.render(<Hi name={"Fred"}/>); // pass in name

- "State" is like the concrete representation
  - private choice of data structures, hidden from clients

```
constructor(props: HiProps) {
   super(props);
   this.state = {greeting: "Hi"}; // initial state
}
```

- Can have RIs on state as well
  - write down any necessary facts not included in the types

```
// RI: 0 <= index < options.length
type OptionState = {
   options: string[],
   index: bigint
};</pre>
```

- Good idea to write code to double check this
  - a checkRep method is good defensive programming (see also CheckInv1 in HW7 for complex loops)

- HTML on the screen is a (hidden) part of the state
  - components work with React to manage this state
- render method is like an AF
  - function applied to the state to make something important
  - defines what it looks like, rather than what it means
- Components have an extra invariant like an RI

HTML on screen = render(this.state)

HTML on screen = render(this.state)

|        | Component                      | React                                   |
|--------|--------------------------------|-----------------------------------------|
| t = 10 | this.state = $s_1$             | $doc = HTML_1 = render(s_1)$            |
| t = 20 | this.setState(s <sub>2</sub> ) |                                         |
| t = 30 | this.state = $s_2$             | doc HTML <sub>2</sub> = render( $s_2$ ) |
|        |                                |                                         |

#### React updates this.state to $s_2$ and doc to $\mathrm{HTML}_2$ simultaneously

Components have an extra invariant like an RI

HTML on screen = render(this.state)

- don't want to be in a state where that is not true unless you like painful debugging!
- **1.** Do not mutate this.state (call setState) React will update this.state and HTML on screen at the same time

Easy way to ensure this: disallow mutation in the client

We'll use that rule this quarter.

Components have an extra invariant like an RI

HTML on screen = render(this.state)

- don't want to be in a state where that is not true unless you like painful debugging!
- 1. Do not mutate this.state (call setState) React will update this.state and HTML on screen at the same time
- 2. Make sure no data on screen would disappear on re-render More on this later...

### **React Components have Mutable Heap State**

- Like ADTs, methods are sharing state
  - change in one method is read in other methods
- Error in one method (writing) fails in another (reading)
  - debugging will be harder!
- HW8-9 are the **debugging** assignments
  - necessary to understand all the parts of the code

### **React Components have Mutable Heap State**

- Hard debugging makes correctness more important
- Move complex parts into separate functions
  - test and reason carefully through those functions
  - class is ideally just be rendering and event handlers move everything complex into helper functions
     e.g., calculation of new state can be a helper function
  - harder to reason about and test with mutable heap state, so keep it simple
- Write code to check your invariants
  - ensure the new state is valid before calling setState
  - practice defensive programming

# Example: To-Do List (v1)

#### **TodoApp – State**

```
// Represents one item in the todo list.
type Item = {
   name: string;
   completed: boolean;
};
```

```
// Client gives us the initial (complete) list of items.
type TodoProps = {
    initialItems: Item[]; // items to show initially
};
```

```
// State of the app is the current list of items,
// which will be the initial list with some possibly removed.
type TodoState = {
  items: Item[]; // current list of items
};
```

#### **TodoApp – Class**

•••

```
// Application that displays a to-do list.
export class TodoApp extends Component<{}, TodoState> {
    constructor(props: {}) {
        super(props);
        this.state = {items: props.initialItems.slice(0)};
    }
```

#### **TodoApp – Render**

```
// Return a UI with all the items and elements that allow them to
// add a new item with a name of their choice.
render = (): JSX.Element => {
   return (
        <div>
            <h2>To-Do List</h2>
            {this.renderItems()}
            </div>);
}
```

#### **TodoApp – Render Items (abbreviated)**

```
renderItems = (): JSX.Element[] => {
 const items: JSX.Element[] = [];
  for (let i = 0; i < this.state.items.length; i++) {</pre>
    if (!this.state.items[i].completed) {
      items.push(
        <div className="form-check" key={i}>
          <input className="form-check-input" type="checkbox"</pre>
                 id={"check" + i} checked={false}
                 onChange={evt => this.doItemChange(evt, i)} />
          <label className="form-check-label" htmlFor={"check"+i}>
            {this.state.items[i].name}
          </label>
        </div>);
    } else { ... /* read-only once completed */ }
  }
 return items;
};
```

#### **TodoApp – Item Click**

# Example: To-Do List (v2)

#### **TodoApp – State**

#### **TodoApp – Class**

•••

```
// Application that displays a to-do list.
export class TodoApp extends Component<{}, TodoState> {
    constructor(props: {}) {
        super(props);
        this.state = {items: [], newName: ""};
    }
```

#### **TodoApp – Render**

```
// Return a UI with all the items and elements that allow them to
// add a new item with a name of their choice.
render = (): JSX.Element => {
 return (
   <div>
     <h2>To-Do List</h2>
     {this.renderItems()}
     Check an item to mark it...
     New item:
       <input type="text" className="new-item"
             value={this.state.newName}
             onChange={ this.doNewNameChange } />
       <button type="button" className="btn btn-link"</pre>
              onClick={this.doAddClick}>Add</button>
     </div>);
}
```

#### **TodoApp – Render**

```
// Return a UI with all the items and elements that allow them to
// add a new item with a name of their choice.
render = (): JSX.Element => {
 return (
   <div>
     <h2>To-Do List</h2>
     {this.renderItems()}
     Check an item to mark it...
     New item:
       <input type="text" className="new-item"
             value={this.state.newName}
             onChange={ this.doNewNameChange } />
       <button type="button" className="btn btn-link"</pre>
              onClick={this.doAddClick}>Add</button>
     </div>);
}
```

#### **TodoApp – Add Click**

```
// Called when the user clicks on the button to add the new item.
doAddClick = (_: MouseEvent<HTMLButtonElement>): void => {
    // Ignore the request if the user hasn't entered a name.
    const name = this.state.newName.trim();
    if (name.length == 0)
       return;
    // Cannot mutate this.state.items! Must make a new array.
    const items = this.state.items.concat(
       [ {name: name, completed: false} ]);
    this.setState({items: items, newName: ""}); // clear input box
};
```

#### **TodoApp – Render**

```
// Return a UI with all the items and elements that allow them to
// add a new item with a name of their choice.
render = (): JSX.Element => {
 return (
   <div>
     <h2>To-Do List</h2>
     {this.renderItems()}
     Check an item to mark it...
     New item:
       <input type="text" className="new-item"
             value={this.state.newName}
             onChange={ this.doNewNameChange } />
       <button type="button" className="btn btn-link"</pre>
              onClick={this.doAddClick}>Add</button>
     </div>);
}
```

// Called each time the text in the new item name field is changed.
doNewNameChange = (evt: ChangeEvent<HTMLInputElement>): void => {
 this.setState({newName: evt.target.value});
}

- Most event handlers are passed an event object
  - field "evt.target" stores the object that fired the event
  - hence, "evt.target.value" is the text in that input box
- Make sure no data on screen would disappear on re-render
  - must record the text the user typed into the field goes into the value={..} attribute of the input box
  - otherwise, render would produce an input box with no text

#### **Other Events**

- Components should be just rendering & event handlers
  - our linter will enforce this
- Timers have events that fire after a given time
  - call to setTimeout invokes callback after a delay

# **Example: Auctions**

- To-Do List UI is basic
  - all of it easily fits in a single component (TodoApp.tsx)

#### **To-Do List**

✓ laundry □ wash dog

Check the item to mark it completed.

New item: Add

- More complex UI can be too much code for one file
  - necessary to split it into multiple components

## **Recall: Other Properties of High-Quality Code**

- Professionals are expected to write high-quality code
- Correctness is the most important part of quality
  - users hate products that do not work properly
- Also includes the following:
  - easy to understand
  - easy to change
  - modular

via abstraction

- Poor design to put all the app in one Component
  - it works, but is lacks properties of high-quality code
  - better to break it into smaller pieces (modular)
- Two ways to the UI into separate components:
  - **1.** Separate parts that are next to each other on screen
  - 2. Separate parts on the screen at different times

### **Component Modularity**

• Separate parts that are next to each other

```
class App extends Component<..> {
  render = (): JSX.Element {
    return (<div>
        <TitleBar title={"My App"}/>
        <SideBar/>
        <MainBody/>
        </div>);
  };
}
SideBar MainBody
```

## **Component Modularity**

- Separate parts on the screen at different times
- App is always on the screen
  - App chooses which child component to display

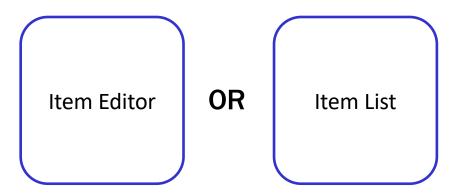

- sometimes it has an Editor child and sometimes not

• Separate parts on the screen at different times

```
type AppState = {editItem: string | undefined};
class App extends Component<{}, AppState> {
  ...
  render = (): JSX.Element {
    if (this.state.editItem !== undefined) {
      return <ItemEditor item={this.state.editItem}/>;
    } else {
      return <ItemList/>;
    }
  };
  •••
```

# **Example: Auctions**

### **Example: Auction UI**

• Auction site has three different "pages"

| <b>Current Auctions</b>                                                                        | Oak Cabinet                                                                       |
|------------------------------------------------------------------------------------------------|-----------------------------------------------------------------------------------|
| <ul> <li><u>Oak Cabinet</u> ends in 10 min</li> <li><u>Red Couch</u> ends in 15 min</li> </ul> | A beautiful solid oak cabinet. Perfect for any bedroom. Dimensions are 42" x 60". |
| Blue Bicycle                                                                                   | Current Bid: \$250                                                                |
| New                                                                                            | Name Fred                                                                         |
|                                                                                                | Bid 251 Submit                                                                    |
| New Auction                                                                                    |                                                                                   |
| Name Bob                                                                                       |                                                                                   |
| Item Table Lamp                                                                                |                                                                                   |
|                                                                                                |                                                                                   |

- Auction site has three different "pages"
- Need four different components:
  - Auction List: shows all the auctions (and Add button)
  - Auction Details: shows details on the auction (w Bid button)
  - New Auction: lets the user describe a new auction
  - App: decides which of these pages to show

state needs to indicate which page to be showing

type AppState = {page: Page, auctions: Auction[]};

class App extends Component<{}, AppState> { ... }

# What is Page an example of? it is an inductive data type (of the "enum" variety)

**type** Page := list | new | details( $n : \mathbb{N}$ )

#### - render shows the appropriate UI

```
render = (): JSX.Element => {
  if (this.state.page.kind === "list") {
    return <AuctionList auctions={this.state.auctions}
                   onNewClick={this.doNewClick}
                   onAuctionClick={ this.doAuctionClick } />;
  } else if (this.state.page.kind === "new") {
    return <NewAuction onStartClick={this.doStartClick}
                       onBackClick={this.doBackClick}/>;
  } else { // kind: "details"
    const auction = this.state.auctions[this.state.page.index];
    return <AuctionDetails auction={auction}
                   onBidClick={this.doBidClick}
                   onBackClick={this.doBackClick}/>;
  }
};
```

## **Example: Auction UI**

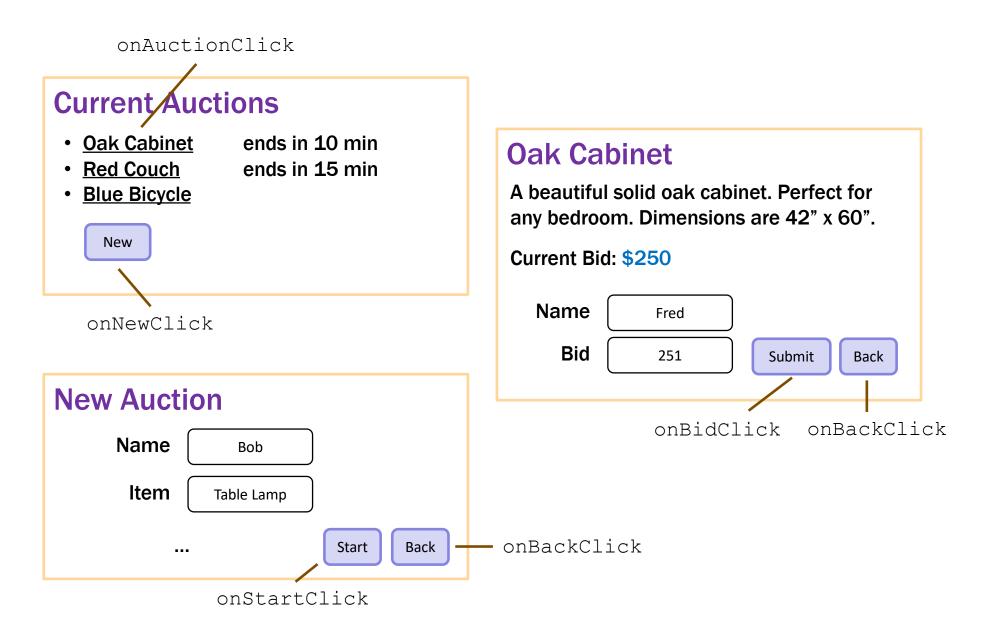

event handlers change what is shown

```
doNewClick = (): void => {
  this.setState({page: "new"}); // show new auction page
};
doBackClick = (): void => {
  this.setState({page: "list"}); // show auction list page
};
doAuctionClick = (index: number): void => {
  // show details list page for the given auction
  this.setState({page: {kind: "details", index: index}});
};
```

– the  $\ensuremath{\mathtt{App}}$  component stores the auction list

easy to pass it down to subcomponents in their props

#### - subcomponents cannot mutate the auction list!

they must invoke callbacks to have the App update the auction list

```
doStartClick = (name: string, seller: string, ...): void => {
   const auction = {name, seller, ...};
   const auctions = this.state.auctions.concat([auction]);
   this.setState({page: "list", auctions: auctions});
};
```

```
doBidClick = (index: number, bidder: string, amount: number) => {
  const newVal = ...; // update the auction to have a new high bidder
  const auctions = this.state.auctions.slice(0, index)
      .concat([newVal])
      .concat(this.state.auctions.slice(index+1));
  this.setState({auctions: auctions,
            page: {kind: "details", index: index});
};
```

#### Next Up: "Full Stack" (Client & Server)

- Stateful client: error in one method fails in another
  - bug in writing new state shows up when reading it
- Client-server: error in one part can fail in the other
  - bug in client shows up as server crash
  - bug in server shows up as client crash
- HW8-9 are the **debugging** assignments

necessary to understand all the parts of the code